# **Mini-Breakdown Rate Calculator**

**Procedure to create and treat DAQ data on RF pickup signal**

Mikhail Krasilnikov PPS, 27.04.2023

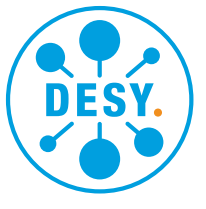

**HELMHOLTZ** 

# **Getting Data from DAQ**

## **PITZ GUI** → **tools** →**DAQbrowser**

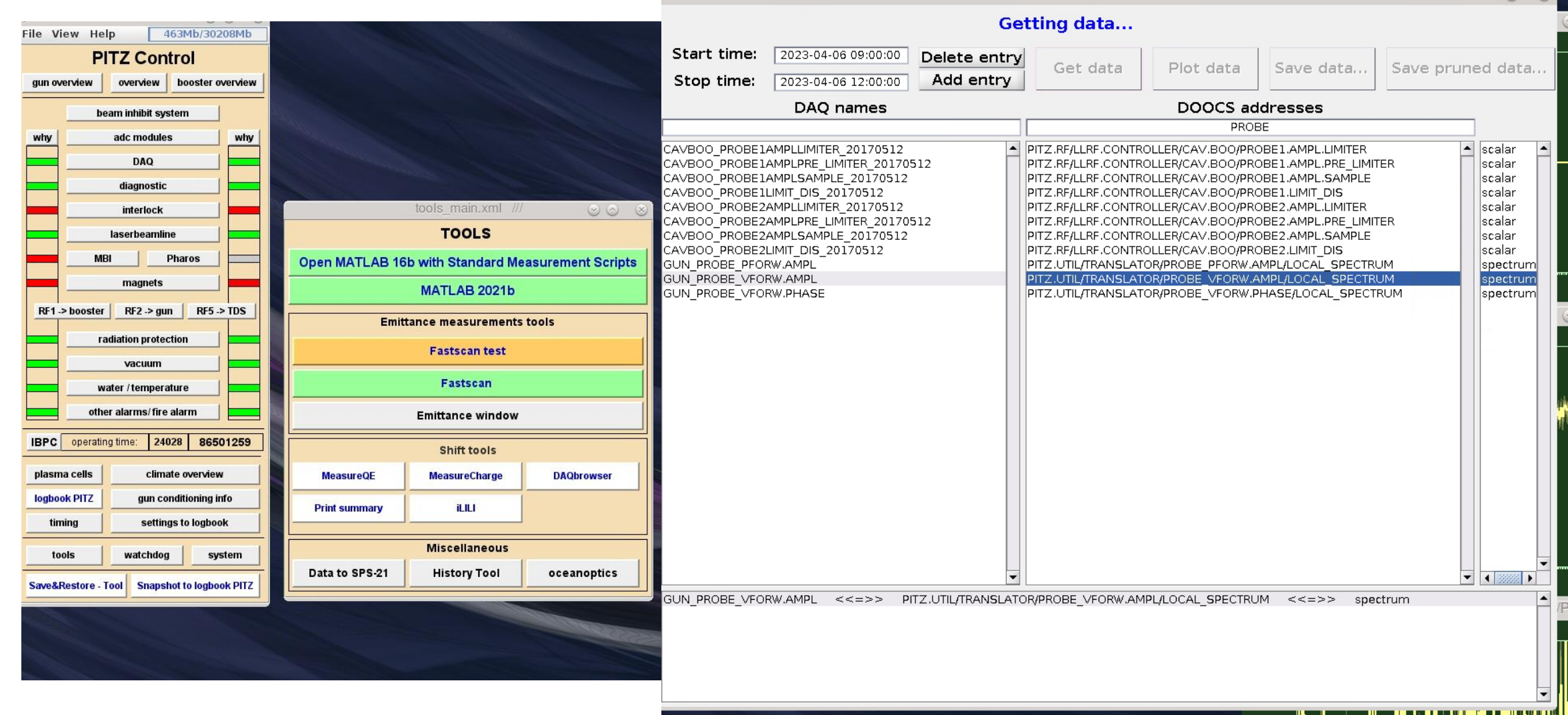

**DAQ browser** 

 $(v)$   $(x)$ 

# **Getting Data from DAQ**

#### **DAQbrowser**

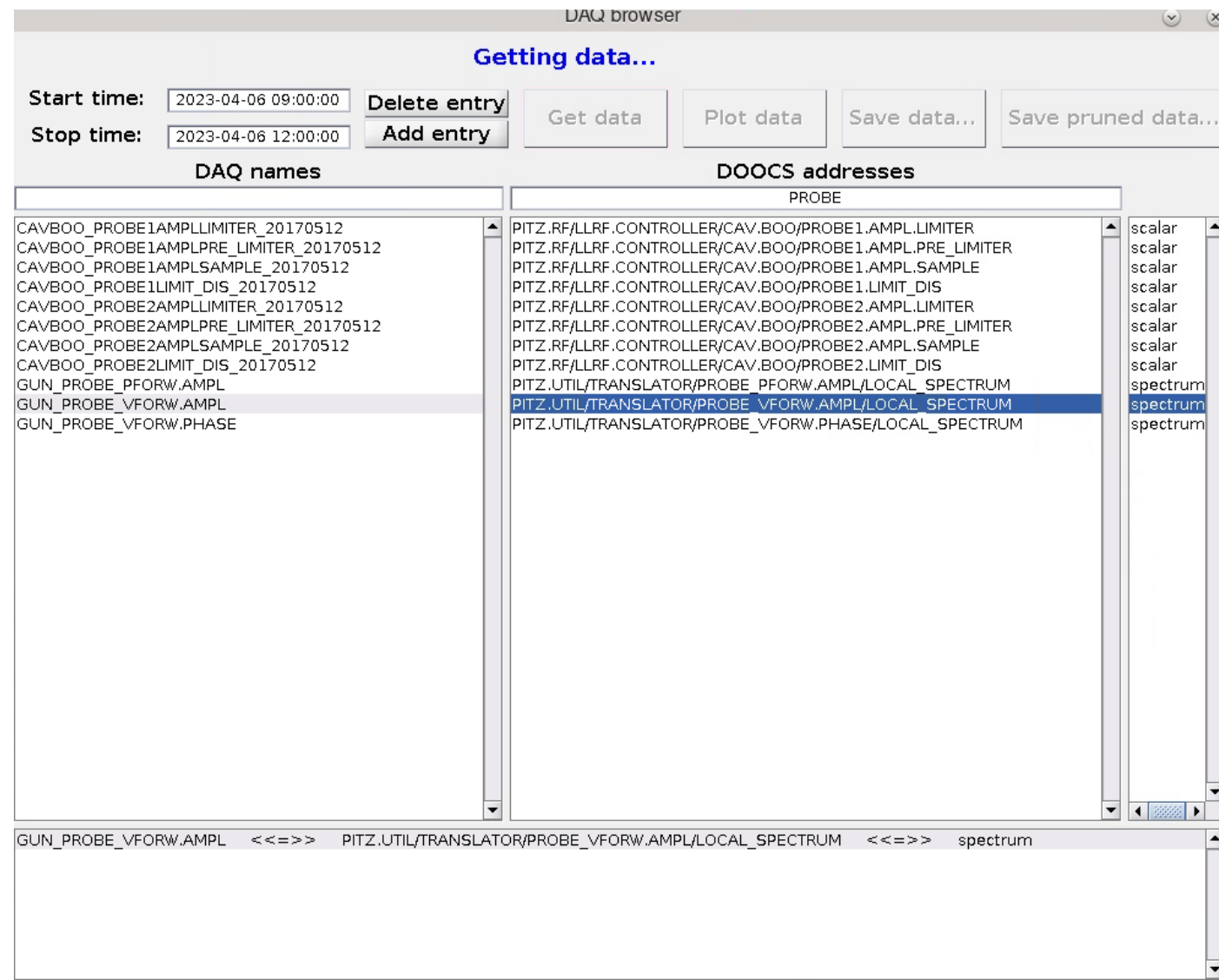

- 1. DAQ names: GUN\_PROBE\_VFORW.AMPL
- 2. Start / Stop dates: Not longer than 4 hours!
- 3. Press Button "Get Data"
- 4. Wait until "**Data collected**"

## **Saving Data from DAQ**

#### **DAQbrowser**

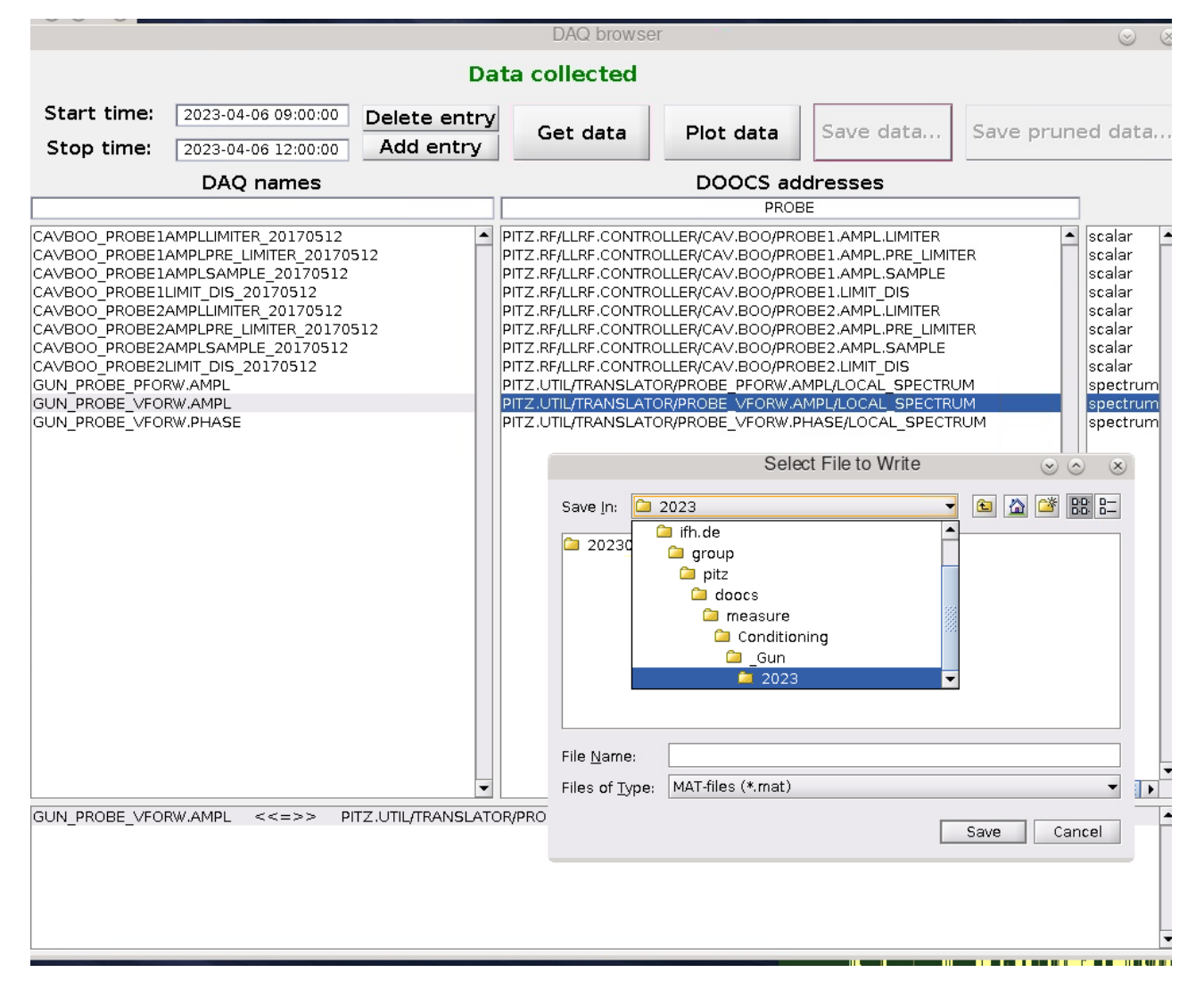

#### "**Data collected**"

- 5. Press Button "Save Data"
- 6. Measure(at afs)→Conditioning→\_Gun→2023→shift
- 7. File name starting with "Probe…", e.g., *Probe20230406\_0900\_1200*
- 8. Wait while "**Saving Data**" until "**Data saved to file**"

## **Calculate with Matlab Script**

### **DAQbrowser**

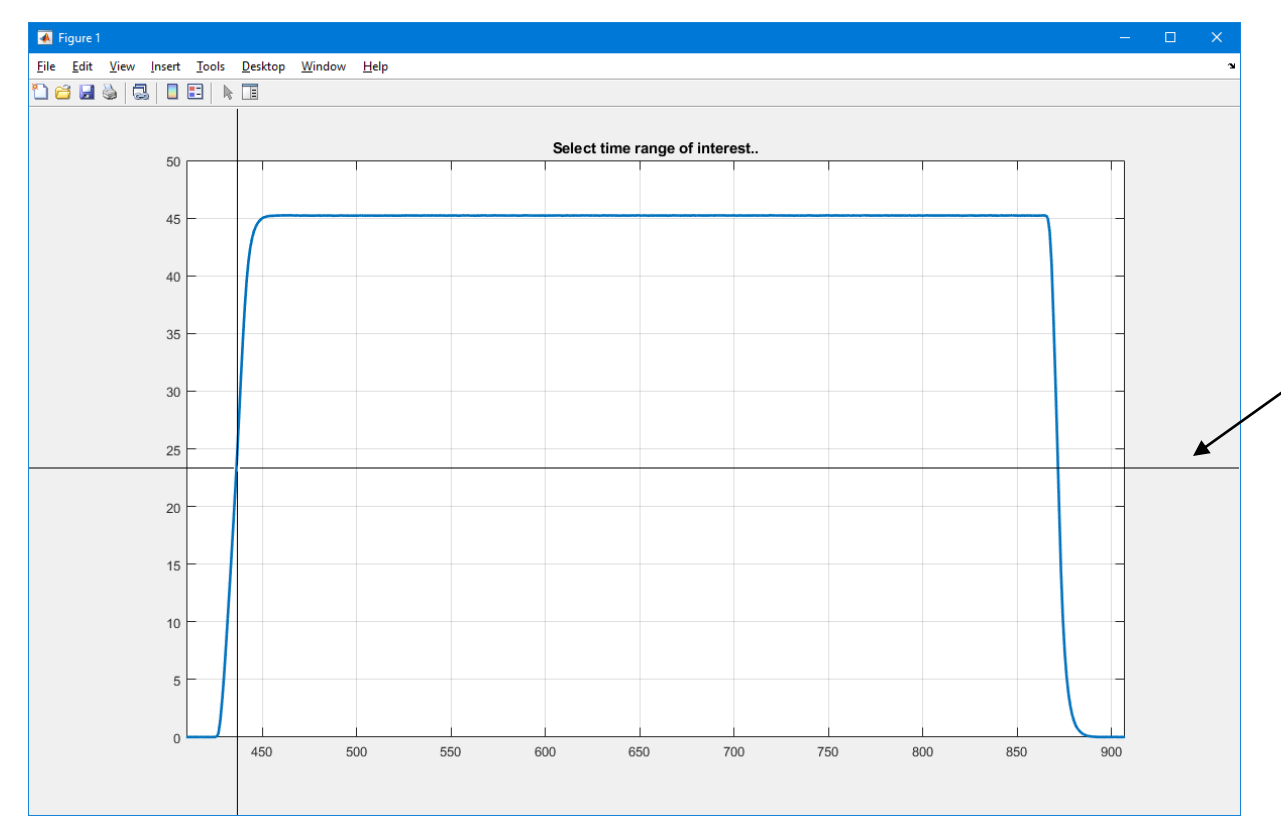

- 9. Start Matlab
- 10. Load: nfs→Measure→scripts→Development→ →BDRcalculator→plotProbe\_DAQ\_BDUNI.m
- 11. Start it (F5)
- 12. Open DAQ file e.g.,
	- P*robe20230406\_0900\_1200.mat*
- 13. Wait while loading the dsta
- 14. Dialog "Select time range of interest"
- 15. Select 2 points (~FWHM)
- 16. Running (ccont is incrementing)
- 17. Ready

NB: sometimes printing is not working properly

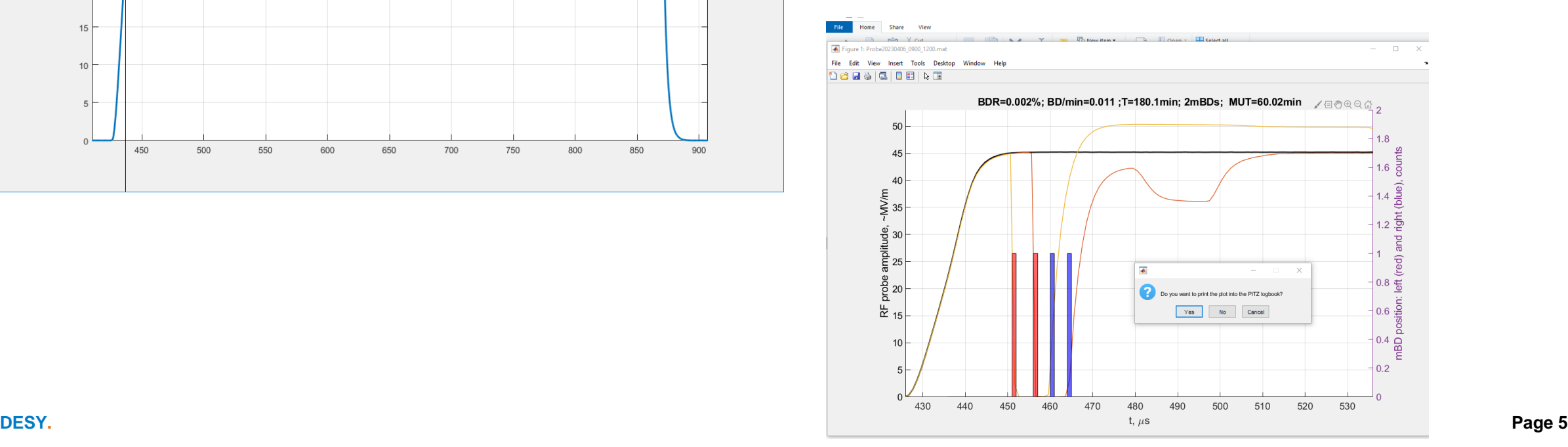

## **Calculate with Matlab Script**

## **Results (NB: FB=ON)** Input: P*robe20230406\_0900\_1200.mat*

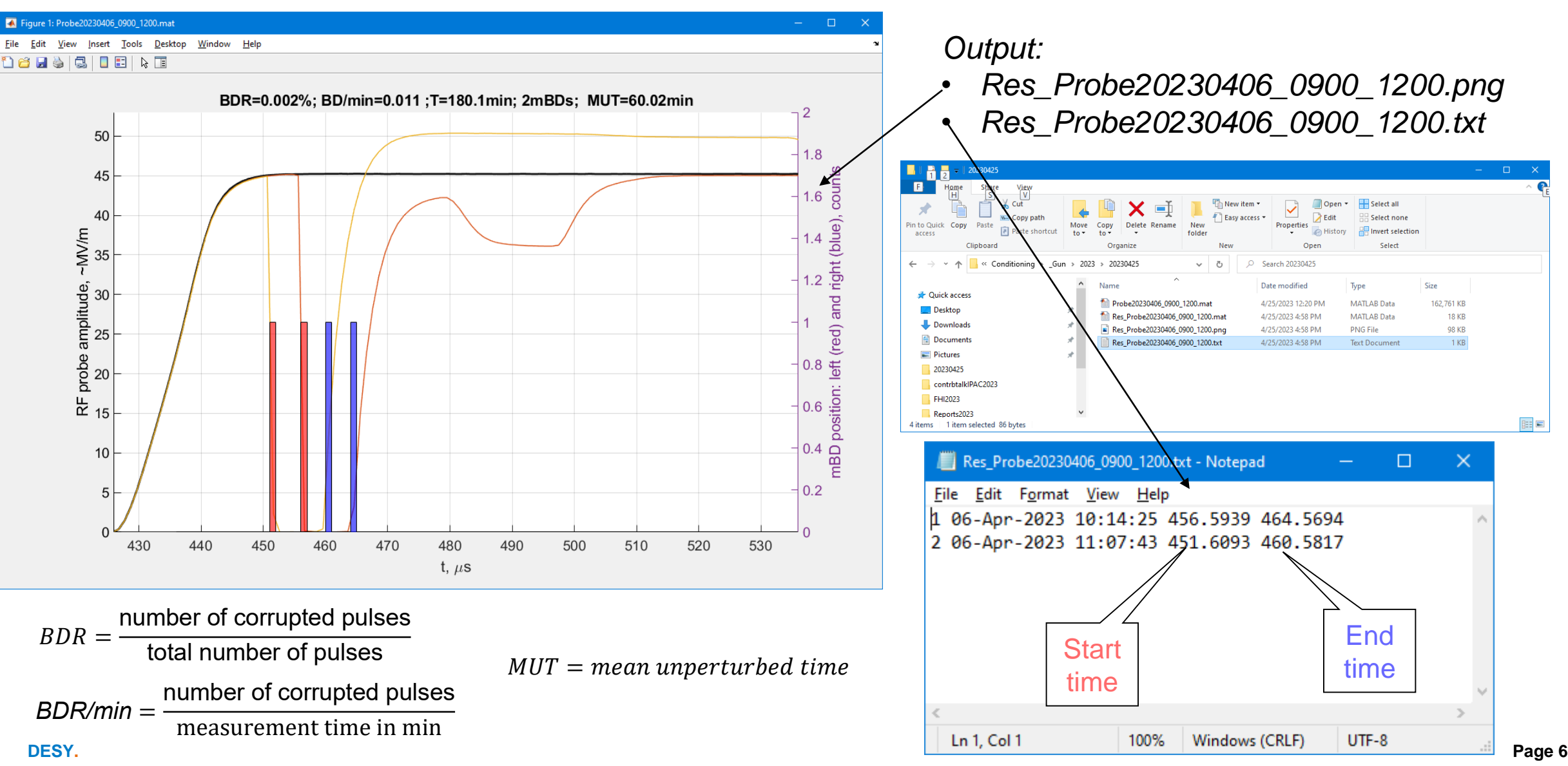

## **Conditioning Check**

## **Problems** → **many vacuum mini spikes correlated to WG2 VWV PMT, not to mBDs**

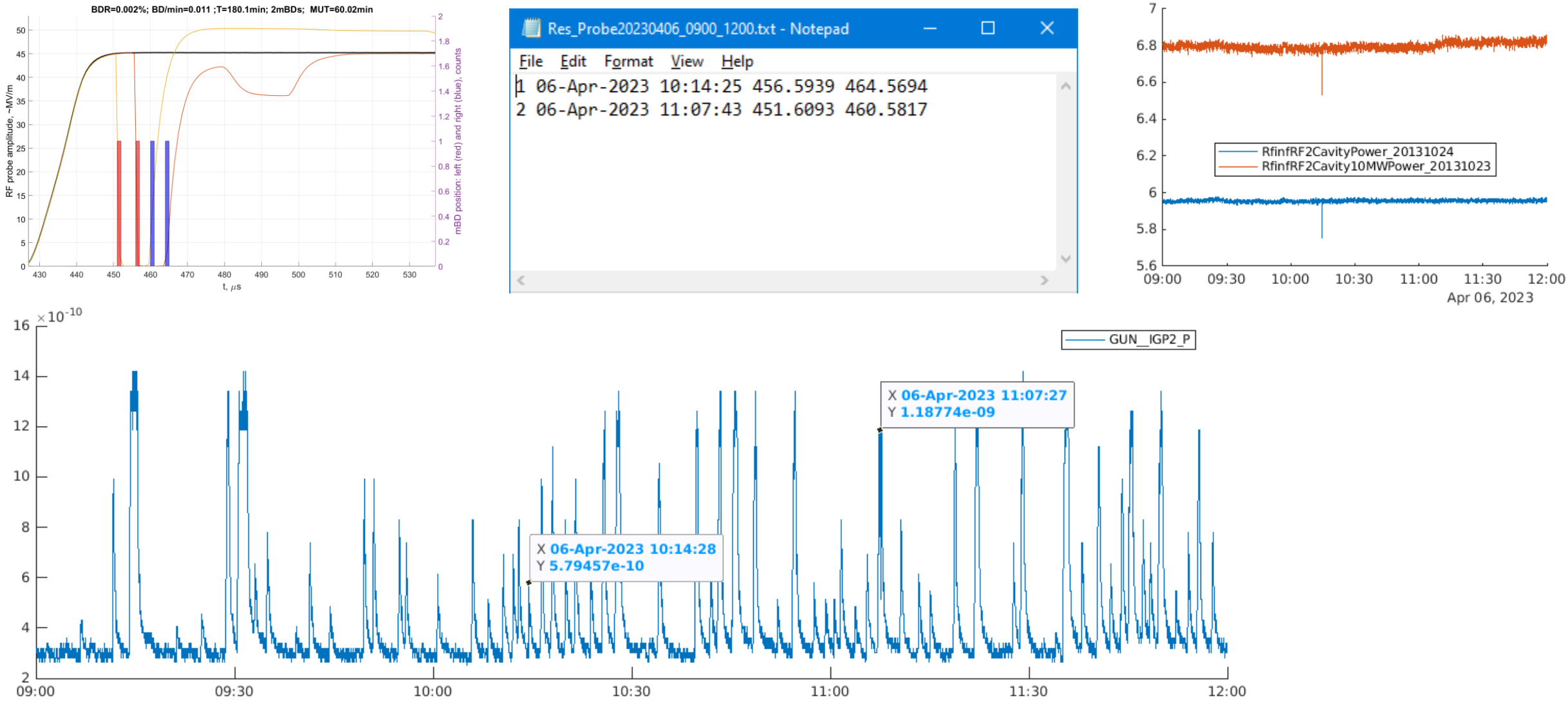

**DESY.** Presentation Title | Name Surname, Date (Edit by "Insert > Header and Footer") **Page 7 Properties and Footer** and Footer and Footer and Text of the Manuscription of the Manuscription of the Manuscription of the M

# **Another (old) example**

#### **04.06.2022 23:00- 05.06.2022 02:00**

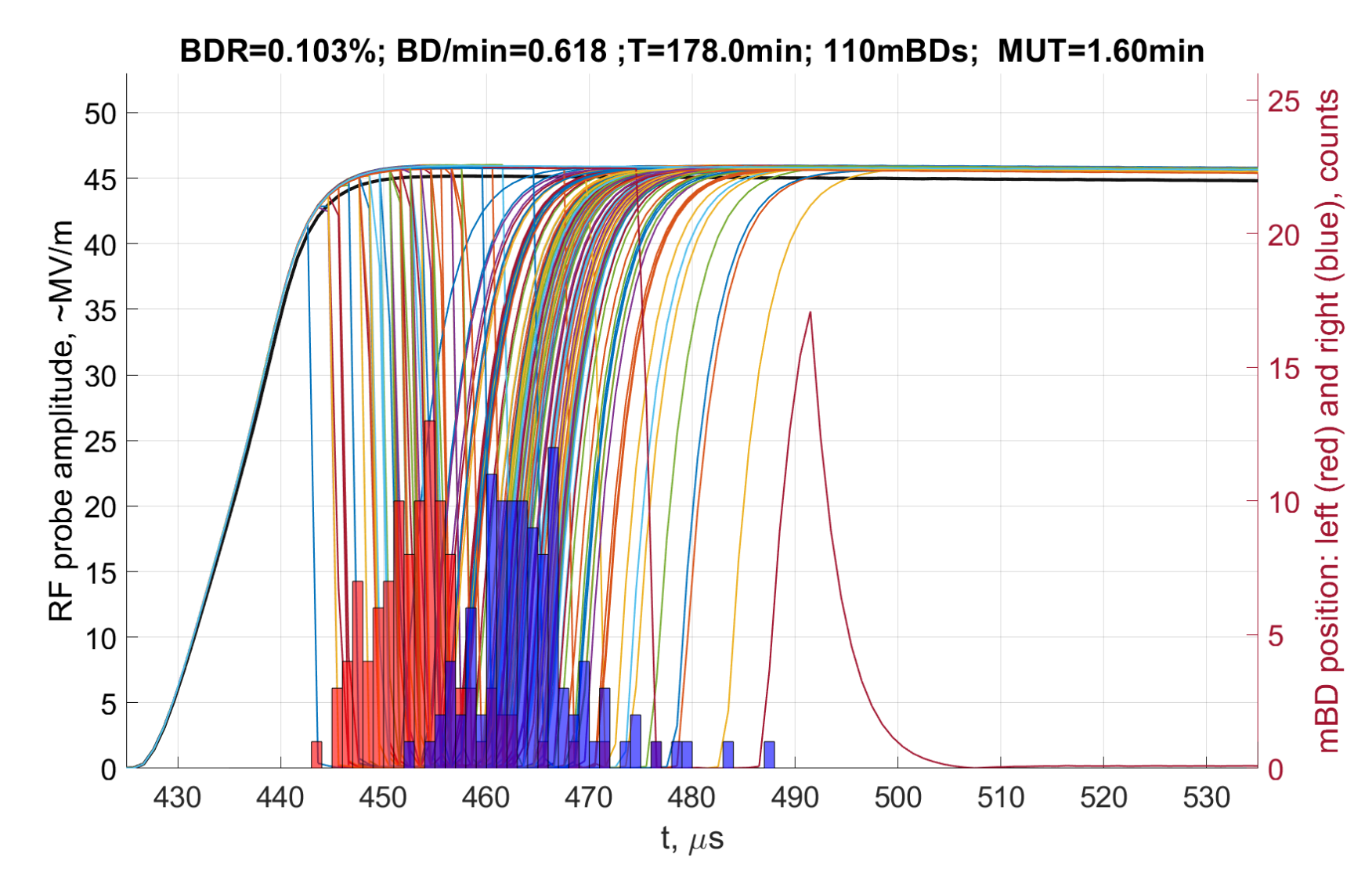

File Edit Format View Help 1 04-Jun-2022 23:09:21 457.5909 465.5663 2 04-Jun-2022 23:17:49 450.6124 460.5817 3 04-Jun-2022 23:18:25 456.5939 465.5663 4 04-Jun-2022 23:30:16 462.5755 476.5325 5 04-Jun-2022 23:30:47 456.5939 467.5602 6 04-Jun-2022 23:33:02 450.6124 460.5817 7 04-Jun-2022 23:42:43 454.6001 464.5694 8 04-Jun-2022 23:45:14 450.6124 460.5817 9 04-Jun-2022 23:55:20 451.6093 461.5786 10 04-Jun-2022 23:55:34 453.6031 463.5725 11 04-Jun-2022 23:57:36 448.6185 459.5847 12 05-Jun-2022 00:01:47 456.5939 466.5632 13 05-Jun-2022 00:03:16 455.597 467.5602 14 05-Jun-2022 00:03:47 452.6062 463.5725 15 05-Jun-2022 00:05:44 456.5939 468.5571 16 05-Jun-2022 00:08:24 453.6031 463.5725 17 05-Jun-2022 00:08:45 448.6185 458.5878 18 05-Jun-2022 00:09:46 451.6093 461.5786 19 05-Jun-2022 00:10:37 454.6001 464.5694 20 05-Jun-2022 00:11:55 453.6031 464.5694 21 05-Jun-2022 00:12:32 460.5817 469.554 22 05-Jun-2022 00:12:59 454.6001 464.5694 23 05-Jun-2022 00:13:18 446.6246 458.5878 24 05-Jun-2022 00:13:38 447.6216 455.597 25 05-Jun-2022 00:18:36 451.6093 463.5725 26 05-Jun-2022 00:21:20 449.6154 460.5817 27 05-Jun-2022 00:22:33 447.6216 459.5847 28 05-Jun-2022 00:22:48 451.6093 460.5817 29 05-Jun-2022 00:25:31 452.6062 461.5786 30 05-Jun-2022 00:27:23 461.5786 473.5417 31 05-Jun-2022 00:30:34 454.6001 461.5786 32 05-Jun-2022 00:32:10 450.6124 460.5817 33 05-Jun-2022 00:33:04 450.6124 462.5755 34 05-Jun-2022 00:34:27 447.6216 457.5909 35 05-Jun-2022 00:35:44 445.6277 454.6001 36 05-Jun-2022 00:36:27 446.6246 456.5939 37 05-Jun-2022 00:40:18 471.5479 483.5111 38 05-Jun-2022 00:41:03 453.6031 464.5694 39 05-Jun-2022 00:41:12 457.5909 468.5571 40 05-Jun-2022 00:42:12 462.5755 474.5387 41 05-Jun-2022 00:43:14 446.6246 456.5939 42 05-Jun-2022 00:43:33 449.6154 460.5817 43 05-Jun-2022 00:43:38 468.5571 479.5233 44 05-Jun-2022 00:44:24 449.6154 460.5817 45 05-Jun-2022 00:46:45 457.5909 470.551 46 05-Jun-2022 00:48:17 456.5939 466.5632 47 05-Jun-2022 00:48:43 455.597 464.5694 48 05-Jun-2022 00:49:41 452.6062 463.5725 49 05-Jun-2022 00:50:13 443.6338 452.6062 50 05-Jun-2022 00:50:31 458.5878 471.5479 51 05-Jun-2022 00:52:13 447.6216 456.5939 52 05-Jun-2022 00:52:47 454.6001 465.5663

Res\_Probe900\_1.txt - Notepad

 $\Box$ 

Ln 1, Col 1 100% Windows (CRLF) UTF-8

# **Status Gun 5.1: Mini-Breakdown Studies**

*M. Krasilnikov for the PITZ team, presented at* **PITZ Collaboration Meeting, Zeuthen 14.12.2022**

| Presentation Title | Name Surname, Date (Edit by "Insert > Header and Footer")

## **Gun5.1 Mini-Breakdown Rate (BDR) Studies**

#### **Dependence on various parameters**

 $BDR =$ number of corrupted pulses total number of pulses

**MUT = Mean Unperturbed Time (**∝**"MTBF"):**  $MUT = T_{meas}$  $\frac{1}{\text{number of corrupted pulses}} \sim \frac{1}{\text{BDR}}$ 1

NB: Beam momentum based gun power  $(E_{\text{cath}})$  calibration

PHYSICAL REVIEW SPECIAL TOPICS - ACCELERATORS AND BEAMS 12, 102001 (2009)

New local field quantity describing the high gradient limit of accelerating structures

A. Grudiev, S. Calatroni, and W. Wuensch CERN, CH-1211 Geneva-23, Switzerland (Received 28 January 2009; published 26 October 2009)

$$
\frac{E_0^{30} \cdot \tau^5}{\text{BDR}} = \text{const}
$$

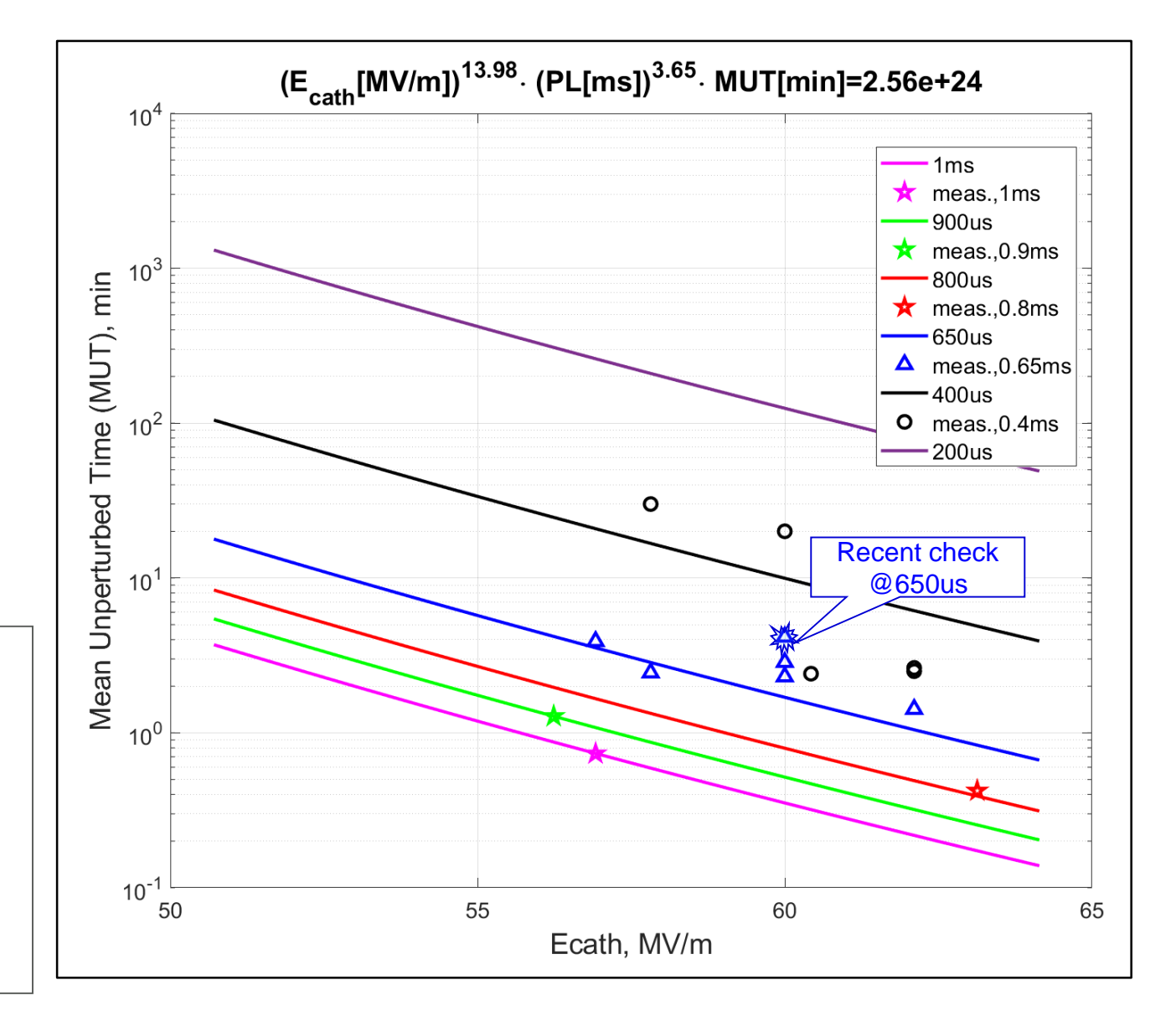

## **Gun5.1 Mini-Breakdown Rate (BDR) Studies**

**Dependence on RF peak power in the gun, RF pulse length (PL) and repetition rate (RR)**

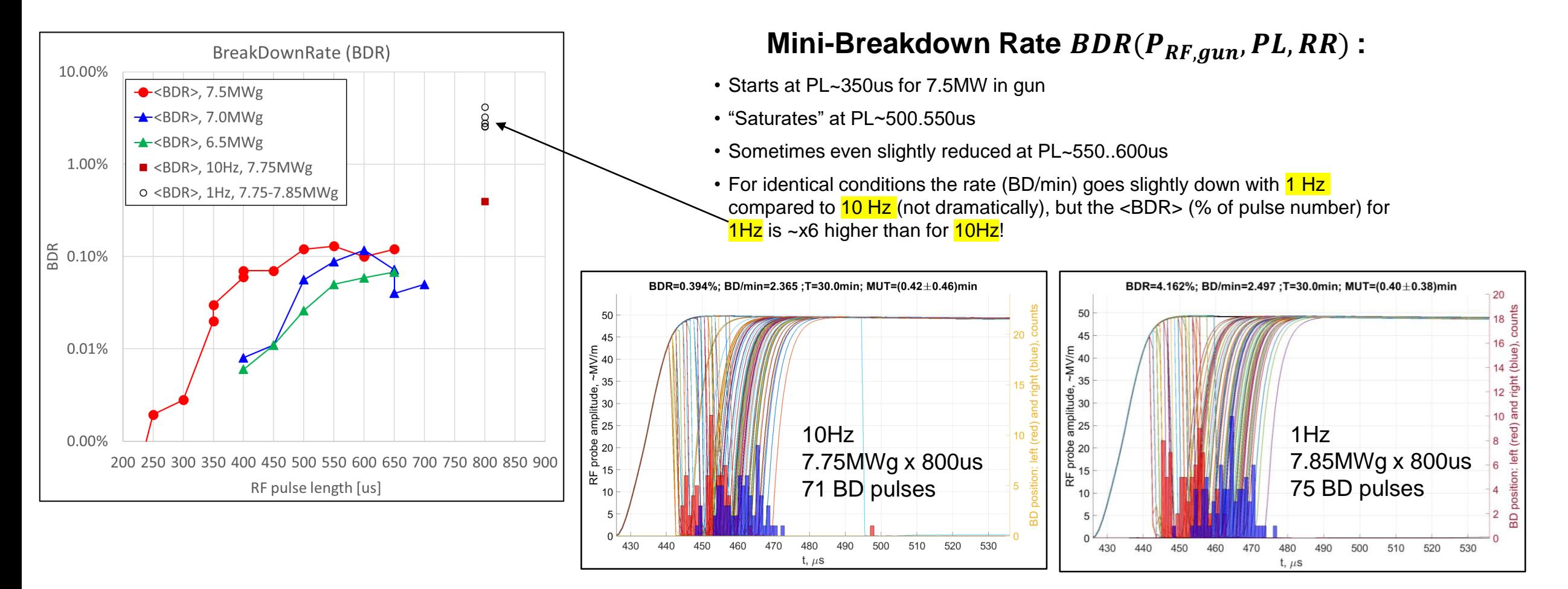

# **Conditioning Check**

## **Measurement program for week18 / 2023?**

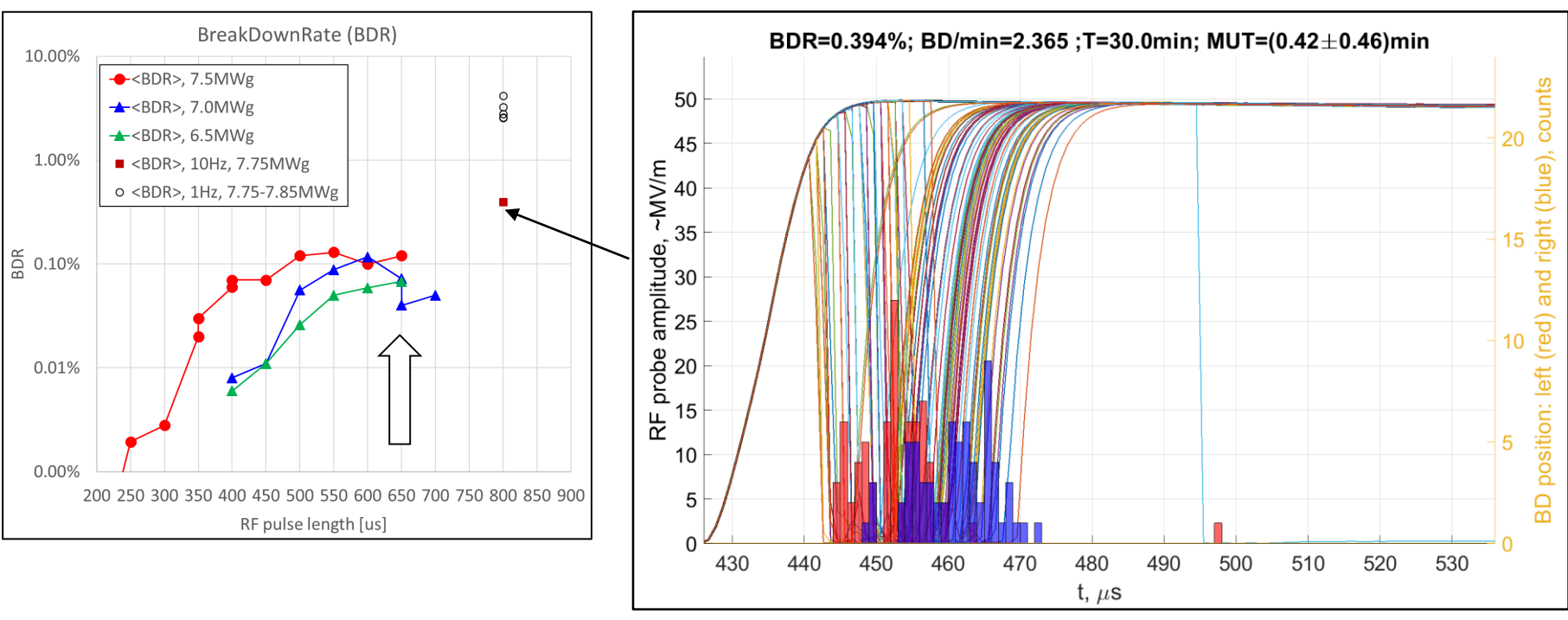

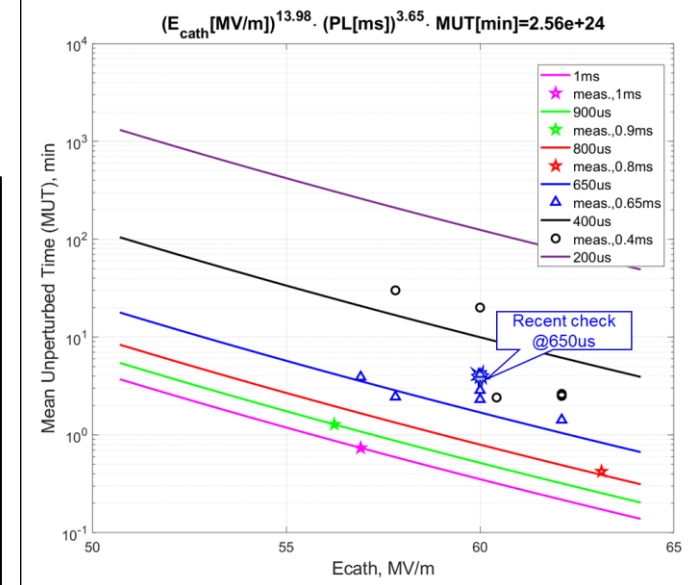

1h  $\rightarrow$  36000 pulses BDR=0.1%  $\rightarrow$  36 corrupted pulses

- 1. PL=650us, 10Hz, no FB
- 6MWg $\rightarrow$ 1h run  $\rightarrow$ mBD rate $\rightarrow$
- 3. 6.5MWg $\rightarrow$ 1h run  $\rightarrow$ mBD rate $\rightarrow$
- 4. 6.75MWg $\rightarrow$ 1h run  $\rightarrow$ mBD rate $\rightarrow$
- 5. 7.0MWg $\rightarrow$ 1h run  $\rightarrow$ mBD rate $\rightarrow$
- 6. 7.25MWg $\rightarrow$ 1h run  $\rightarrow$ mBD rate $\rightarrow$
- 7. 7.5MWg $\rightarrow$ 1h run  $\rightarrow$ mBD rate $\rightarrow$

#### Imain:

- 0A
- **Sweep**
- 360-380A

## **Thank you!**

#### **Contact**

Deutsches Elektronen-Synchrotron DESY

www.desy.de

Mikhail Krasilnikov PITZ-R mikhail.krasilnikov@desy.de +49-(0)33762-77213